## **Microsoft Outlook Shortcut Keys**

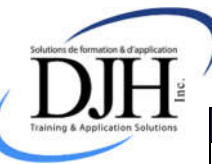

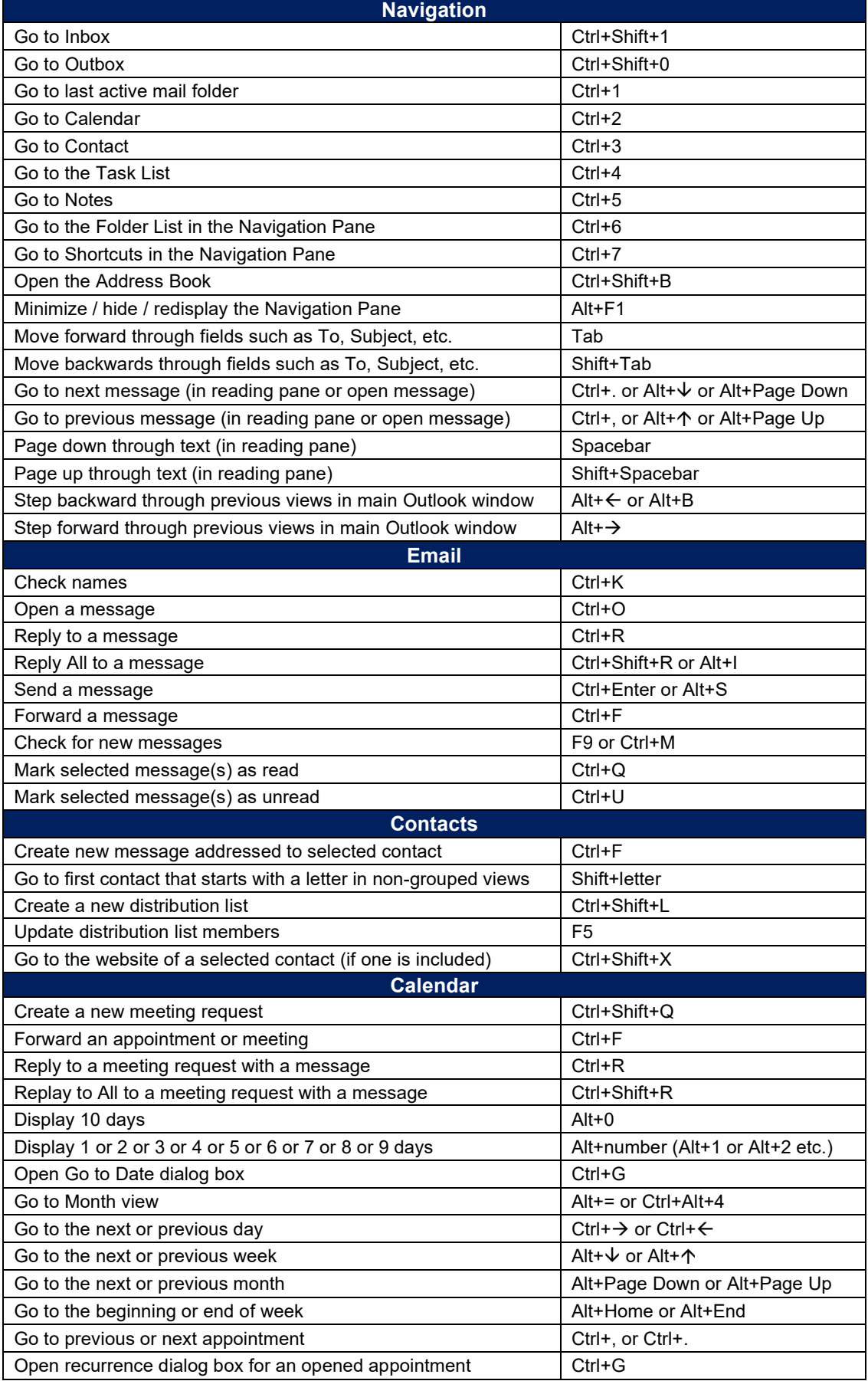

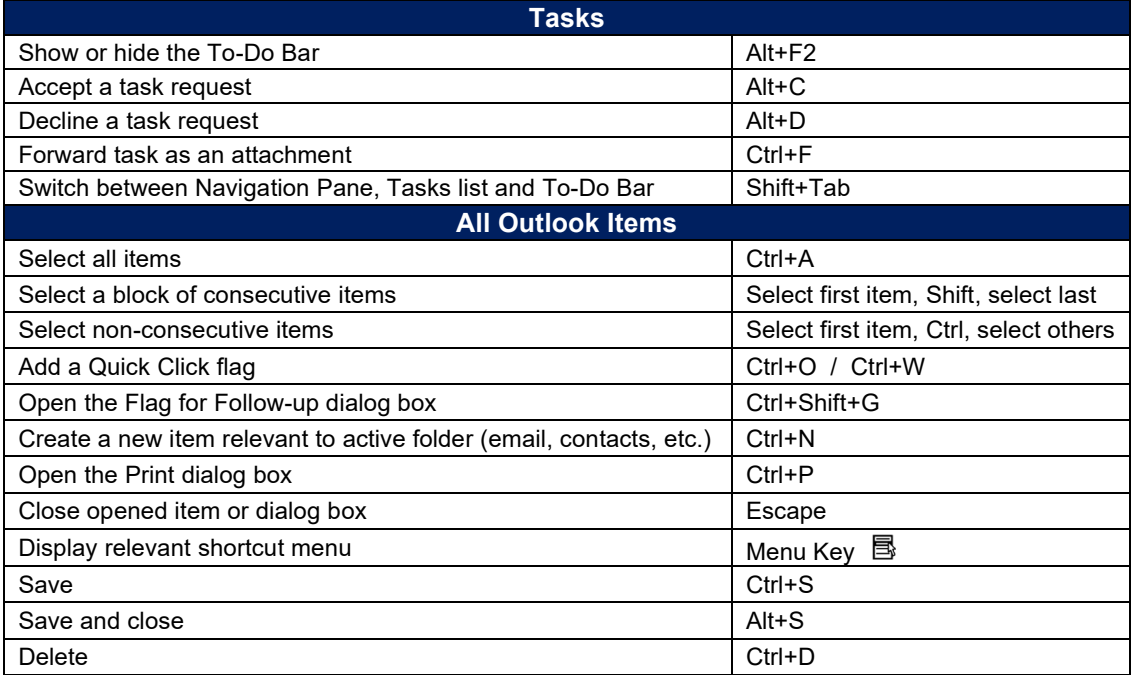